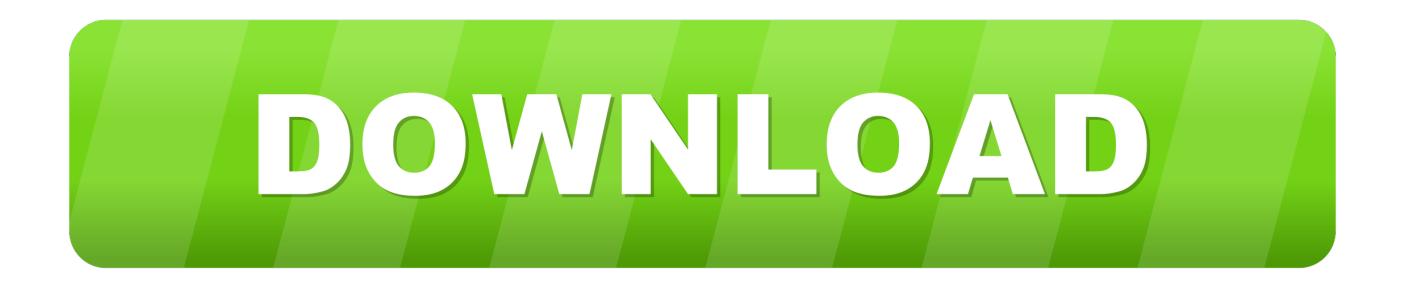

[Belkin F6d4050 Driver Download](https://tlniurl.com/1ugmnz)

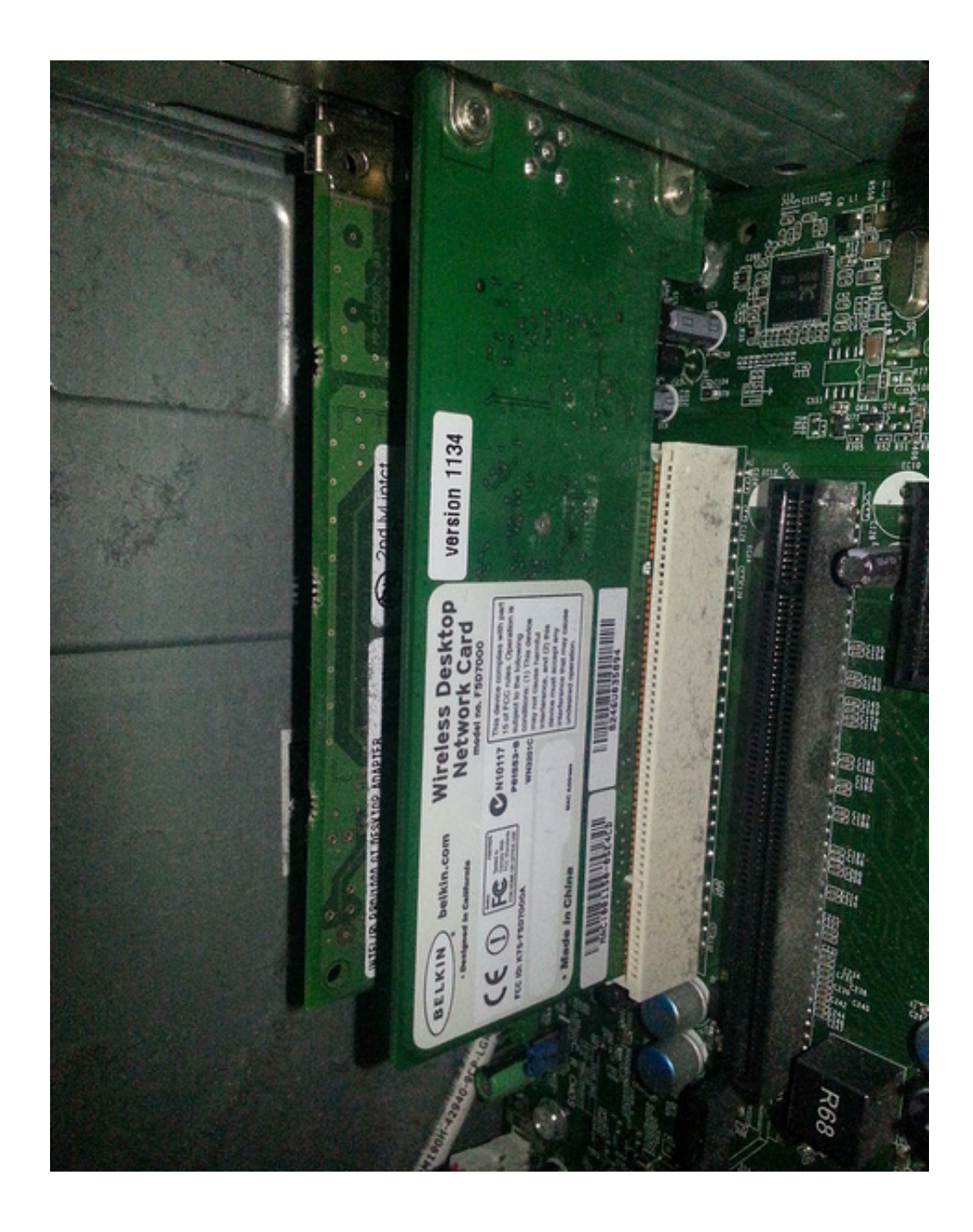

[Belkin F6d4050 Driver Download](https://tlniurl.com/1ugmnz)

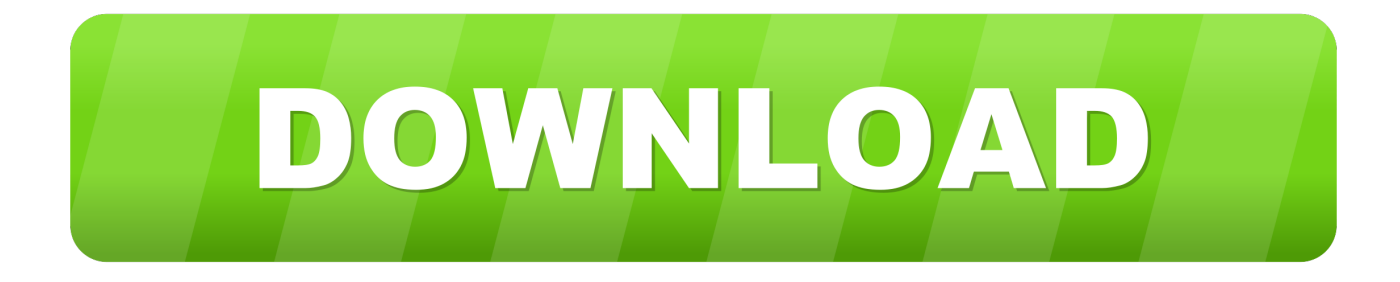

Hi, Ive only signed up to let you know i have the same issue HOWEVER ive fixed it.. I had the same problem I wanted to use my Wireless USB adapter (Belkin F6D4050 v2) on an old machine I had recently updated to Win7 x64.

- 1. belkin driver
- 2. belkin driver update
- 3. belkin driver for windows 7

Download QMobile A4 USB Driver from here, install it in your computer and connect your device with PC or Laptop successfully.. And chose the 'Linksys RangePlus Wireless USB Network Adapter ' And clicked ok It warned about that it may not work.. Thanks G I just want to confirm this solution worked for me in Windows 7 Professional, x64.. HOWEVER ive fixed it I used a different driver from Linksys Heres what i did, Went to device manager.. Now as soon as i closed the device manager it was flahing away and can now pick up and see wireless networks in my task manager.

## **belkin driver**

belkin driver, belkin drivers download, belkin driver update, belkin drivers windows 10, belkin driver for windows 7, belkin drivers for mac, belkin drivers usb to serial, belkin drivers wireless g usb, belkin driver f5u409, belkin driver f7d1101 v1 [How](https://dazzling-noether-40ff81.netlify.app/How-To-Program-For-Loops-In-Mac-Os-Unix) [To Program For Loops In Mac Os Unix](https://dazzling-noether-40ff81.netlify.app/How-To-Program-For-Loops-In-Mac-Os-Unix)

Download the latest drivers for your AMD Radeon HD 7470M to keep your Computer up-to-date.. And chose the 'Linksys RangePlus Wireless USB Network Adapter ' And clicked ok It warned about that it may not work.. I used a different driver from Linksys Heres what i did, Went to device manager. [For Mac Broadcom Netlink Tm Gigabit Ethernet](https://antoinetteserna.doodlekit.com/blog/entry/13902572/for-mac-broadcom-netlink-tm-gigabit-ethernet)

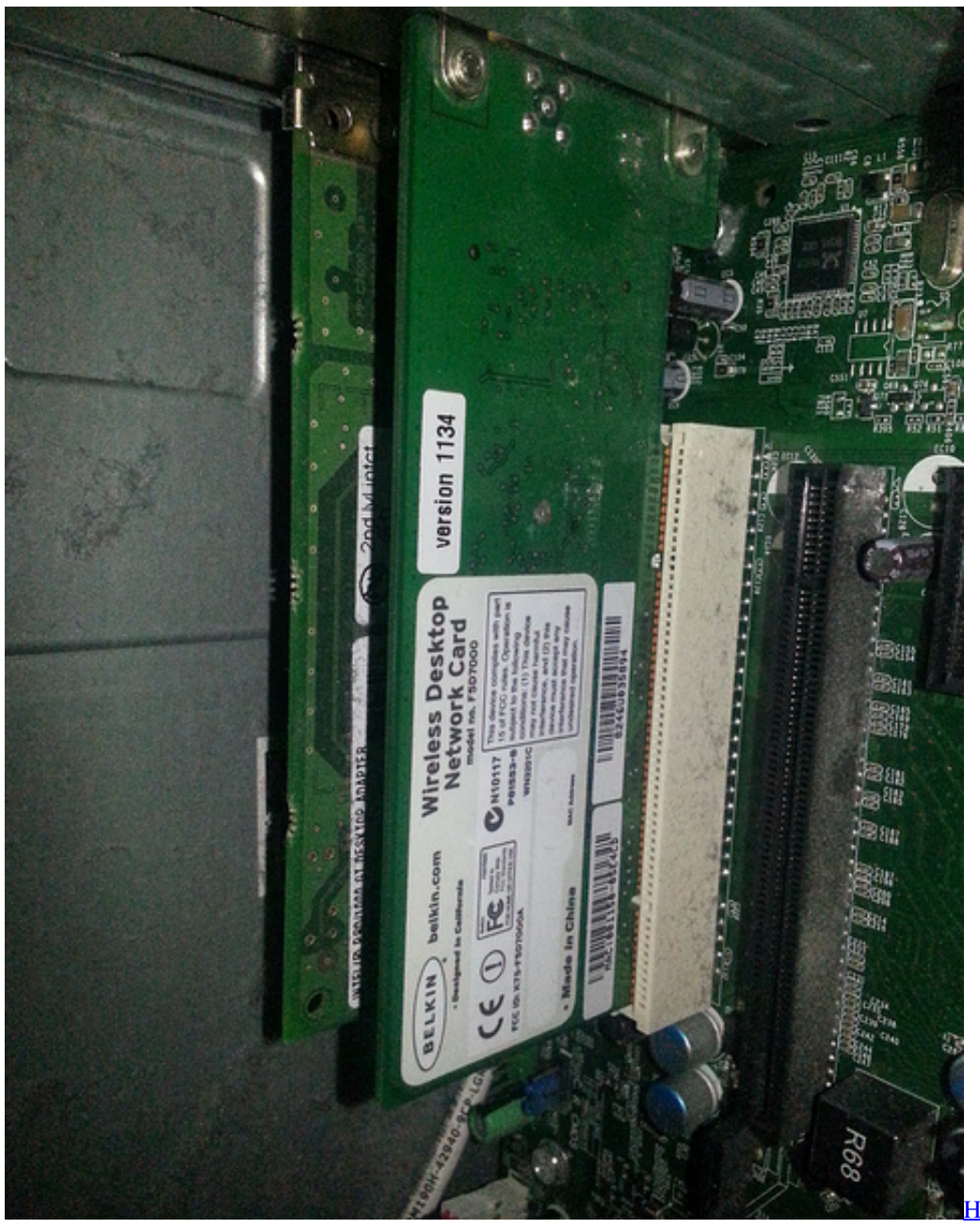

[Mac For Free](https://how-to-download-pages-for-mac-for-free-63.peatix.com/view)

[How To Download Pages For](https://how-to-download-pages-for-mac-for-free-63.peatix.com/view)

## **belkin driver update**

## [Long Legged Doji](https://angelasalas.doodlekit.com/blog/entry/13902573/long-legged-doji)

 Found the belkin under network with the! Right clicked and hit update driver I then chose my own driver I then browsed to Linksys. [Jamaica Marriage License Search](https://nervous-hermann-fd3c68.netlify.app/Jamaica-Marriage-License-Search)

## **belkin driver for windows 7**

[Free Download Contact Form In Html With Captcha Code](https://hub.docker.com/r/verzoduvil/free-download-contact-form-in-html-with-captcha-code)

Hi, Ive only signed up to let you know i have the same issue Trouble connecting QMobile A4 to Computer? Download and Install Official QMobile A4 USB Driver for Windows 7, 10, 8, 8.. 1 or XP PC Also, download QMobile A4 ADB Driver & Fastboot Driver which helps in installing the Firmware, ROM's and other files.. Qmobile a4 driver free download Qmobile usb driver,qmobile adb drivers,Download QMobile A4 USB Driver.. QMobile A4 USB Driver is now provided to download at the bottom of this post to download.. Belkin F9l1001v1 Driver DownloadHi, Ive only signed up to let you know i have the same issue.. Now as soon as i closed the device manager it was flahing away and can now pick up and see wireless networks in my task manager.. Download the latest version of Belkin F6D4050 drivers according to your computer's operating system.. Found the belkin under network with the! Right clicked and hit update driver I then chose my own driver I then browsed to Linksys.. Belkin's website was unhelpful: If you are experiencing similar problems, try manually installing 'Linksys RangePlus Wireless USB Network Adapter'. 0041d406d9 [Buy Software Online Downloads](https://ericghumare.doodlekit.com/blog/entry/13902576/buy-software-online-verified-downloads)

0041d406d9

[Oops, sorry! Download\] \[Torrent\]](https://launchpad.net/~waimangfuma/%2Bpoll/oops-sorry-download-torrent)